# Place the Title Here, Using Title Capitalization

Jane Smith\*ª, John Smith<sup>b</sup>

 ${}^a$ Department of AA, BB University, City, ST (italicized, state is listed as a two-capital letter designation)  ${}^bD$ epartment of CC, DD University, City, ST (italicized, state is listed as a two-capital letter designation)

https://doi.org/10.33697/ajur.2019.003

Students: johnsmith@server.com\*, janesmith@server.edu (indicated by asterisk which e-mail to use for primary communication) Mentor: mentor@server.edu (indicated by asterisk which e-mail to use for primary communication)

# ABSTRACT

Please summarize an entire paper. In abstract, references should be avoided. Carefully format an entire paper.

### **KEYWORDS**

List Eight to Ten Capitalized Keywords Separated by Semicolons; Do Not Use Period at The End

### INTRODUCTION

The section outline below is obligatory for STEM fields. For creative fields, it might be subject specific; however, References, About Student Author(s), and Press Summary sections are required.

In-text reference citations should support statements made on behalf of others.<sup>1</sup> See detailed comments about references on the next page.

To underline a portion of text, use the \ul{} command in lieu of \underline{}

For units, check for space between a number and its unit (exceptions are percent % and degree ° signs). Use Symbol font for micro  $(\mu)$ , not u or u. Latin words (etc., et al., i.e.), and Latin names of species, (e.g. E. coli) and web sites should be italicized in text and in references. In a sentence, spell out numbers under 10 instead of using a number (i.e., use six and not 6).

When you need to refer to Figure 1, Table 1, Scheme 1, Step 1, and Equation 1 please bold those words in the text and in the title. The table itself should be centered.

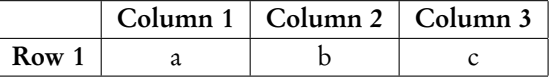

Table 1. The table itself should be centered. The title should be aligned to left or centered, whichever looks better. The table title In AJUR goes below the table and ends with a period. Please bold column and row titles.

### METHODS AND PROCEDURES

Subsections' titles should be mixed case and italicized.

Use sections and subsections without numbers, by using \section\*{} and \subsection\*{} with an \*. Describe technical details of your work,<sup>1,2</sup> mention the IRB/IACUC permissions' numbers when working with humans/animals.

Use proper referencing as described below. Mention the IRB/IACUC permissions' numbers when working with humans or animals.

## **RESULTS**

Subsections' titles should be mixed case and italicized.

When referring to other sections (such as Introduction), italicize them. Figures should not be wrapped- regular text goes above and below them. Figures should be centered.

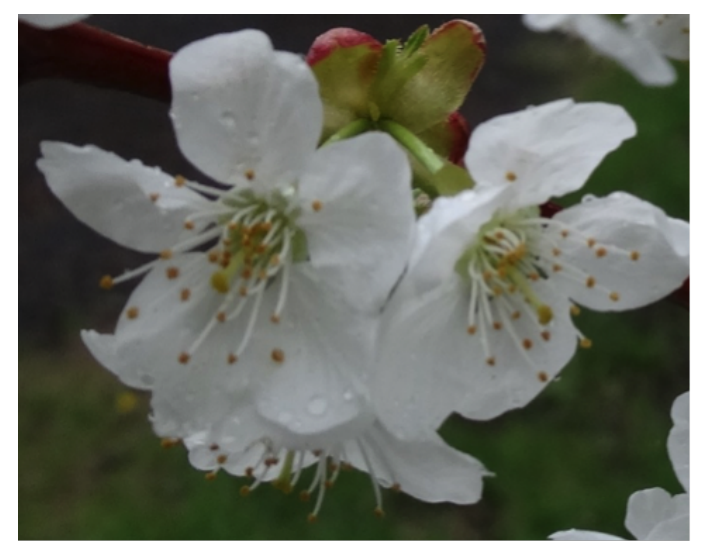

Figure 1. Figure and scheme titles go below figures. Title may be left-aligned or centered, whichever looks better. It may be the width of the page or the width of the figure. There is no space between the figure and the figure title. Figure title ends with a period.

#### DISCUSSION

Use tables and figures as described above. Use proper referencing.<sup>3</sup>

All reaction schemes and mathematical equations, unless used in-line, must be centered and not wrapped. The associated scheme or equation number should be bolded, on the right hand side of the page with a period after it. When referring to in text, do not period after the scheme number.

$$
x = \frac{-b \pm \sqrt{b^2 - 4ac}}{2a}
$$
 Equation 1.

This is the appropriate way to display an equation.

```
\begin{equation}
x= \dfrac{-b \pm \sqrt{b^2 - 4ac}}{2a} \label{eq:1}\end{equation}
```
Using the \$\$ method, the  $\setminus$ [,  $\setminus$ ] environment, and the equation\* environment produce unnumbered equations and should be avoided.

In multiline equations, label only the last line.

$$
x = \frac{-b \pm \sqrt{b^2 - 4ac}}{2a}
$$
  
= 2 \pm 3*i* Equation 2.

This template automatically loads usual amsthm and amsmath packages. Additional packages should be loaded in the preamble.

# **CONCLUSIONS**

Describe major outcomes, novelty, and significance of your work. Future work may be noted.

# ACKNOWLEDGEMENTS

This section is optional. The authors thank and not "would like to thank" such and such an organization or person. Co-authors should not be listed here.

# NOTES ON REFERENCES

Use no indents. Follow the style given in the examples (journals and serial publications;<sup>1</sup> chapters and monographs;<sup>2</sup> web sources,<sup>3</sup> correspondingly) below. All references in text must be in order of appearance. Please include all authors, the complete title, and inclusive pagination, e.g., 1234–1237, not 1234–7; please make sure to use en-dash (in L<sup>AT</sup>EX, use --) and not the regular dash or em-dash to indicate duration between page numbers or years. The publication year should follow authors in parentheses. Supply DOI numbers whenever possible. Book titles and web sites are italicized. Titles of journals should be abbreviated according to http://www.abbreviations.com/jas.php. Reference accuracy is critical. It is authors responsibility to carefully check each reference.

In the text, separate superscripted numbers by comma and space,  $^{1,2}$  they should be separated by an en-dash if the consecutive list of more than two numbers is used.<sup>1-3</sup> List them AFTER punctuation (be it comma or period) with no space.

# REFERENCES

- 1. Marquez, V., Frohlich, T., Armache, J. P., Sohmen, D., Donhofer, A., Mikolajka, A., Berninghausen, O., Thomm, M., Beckmann, R., Arnold, G. J., and Wilson, D. N. (2011) Proteomic characterization of archaeal ribosomes reveals the presence of novel archaeal-specific ribosomal proteins, J Mol Biol 405, 1215–1232. https://doi.org/10.33697/ajur.2019.003
- 2. Fierke, C. A., and Hammes, G. G. (1996) Transient Kinetic Approaches to Enzyme Mechanisms, in Contemporary Enzyme Kinetics and Mechanism (Purich, D., Ed.) 2nd ed., 1–35, Academic Press, New York.
- 3. Agricultural Research Service, U.S.D.A. National Nutrient Database for Standard Reference, Release 26, http://ndb.nal.usda.gov/ndb/search/list (accessed Mar 2014)

# ABOUT THE STUDENT AUTHOR

John Smith and Jane Smith will graduate in ..., etc.

# PRESS SUMMARY

Please rewrite your abstract so that it captures in few sentences the scope and focus of your publication but could be easily understood by the general public and hopefully shows why your work is exciting and important.

Once done, review these guidelines and the entire document. Make sure that images are exactly where you want them, not at the end of the text. Insert page brakes to avoid orphan titles, words, or sentences being separated out at the end or the top of a page. If any questions remain, please e-mail editor@ajuronline.org.

When you are ready to submit your article, use the share button above and send the read and edit link.